## Package 'crisprseekplus'

April 14, 2017

Type Package

Title crisprseekplus

Version 1.0.0

Date 2016-07-25

Author Sophie Wigmore <Sophie.Wigmore@umassmed.edu>, Alper Kucukural

<alper.kucukural@umassmed.edu>, Lihua Julie Zhu

<julie.zhu@umassmed.edu>, Michael Brodsky

<Michael.Brodsky@umassmed.edu>, Manuel Garber

<Manuel.Garber@umassmed.edu>

Maintainer Alper Kucukural <alper.kucukural@umassmed.edu>

Description Bioinformatics platform containing interface to work with offTargetAnalysis and compare2Sequences in the CRISPRseek package, and GUIDEseqAnalysis.

**Depends**  $R$  ( $>= 3.3.0$ ), shiny, shinyjs, CRISPRseek

```
License GPL-3 + file LICENSE
```
LazyData true

Imports DT, utils, GUIDEseq, GenomicRanges, GenomicFeatures, BiocInstaller, BSgenome, AnnotationDbi, hash

RoxygenNote 5.0.1

Suggests testthat, rmarkdown, knitr, R.rsp

VignetteBuilder knitr, R.rsp

URL <https://github.com/UMMS-Biocore/crisprseekplus>

BugReports <https://github.com/UMMS-Biocore/crisprseekplus/issues/new>

biocViews GeneRegulation, SequenceMatching, Software

NeedsCompilation no

## R topics documented:

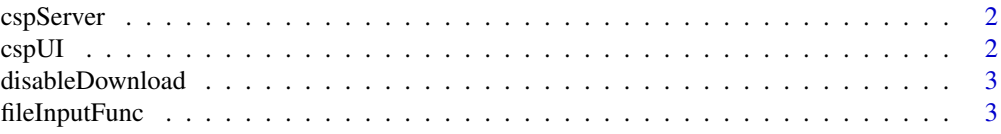

#### <span id="page-1-0"></span>2 cspUI cspUI cspUI cspUI cspUI cspUI cspUI cspUI cspUI cspUI cspUI cspUI cspUI cspUI cspUI cspUI cspUI cspUI cspUI cspUI cspUI cspUI cspUI cspUI cspUI cspUI cspUI cspUI cspUI cspUI cspUI cspUI cspUI cspUI cspUI cspUI csp

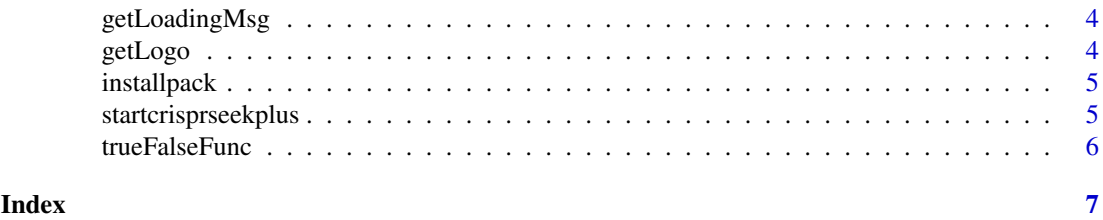

cspServer *cspServer*

## Description

Sets up shinyServer to be able to run crisprseekplus interactively.

## Usage

cspServer(input, output)

## Arguments

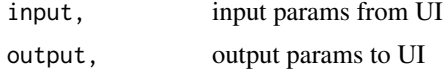

#### Value

the panel for main plots;

## Note

cspServer

## Examples

cspServer

cspUI *cspUI*

## Description

Creates a shinyUI to be able to run crsiprseekplus interactively.

## Usage

cspUI()

## Value

the panel for the UI;

#### <span id="page-2-0"></span>disableDownload 3

## Note

cspUI

## Examples

x<-cspUI()

disableDownload *disableDownload*

## Description

Enable or disable to download button depending on if analysis is complete

#### Usage

disableDownload(input = NULL)

#### Arguments

input, disable the download button

#### Value

the download button either enabled or disabled;

## Note

disableDownload

#### Examples

x<- disableDownload()

fileInputFunc *fileInputFunc*

## Description

If input file is empty, use sample file

#### Usage

fileInputFunc(input = NULL, sampleFile = NULL)

## Arguments

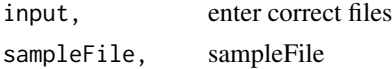

## <span id="page-3-0"></span>Value

If no file is uploaded, use sample file

## Note

fileInputFunc

## Examples

x<- fileInputFunc()

getLoadingMsg *getLoadingMsg*

## Description

getLoadingMsg

## Usage

getLoadingMsg()

#### Value

loading msg

#### Note

getLoadingMsg

## Examples

x <- getLoadingMsg()

getLogo *getLogo*

## Description

getLogo

## Usage

getLogo()

### Value

return logo

#### <span id="page-4-0"></span>installpack 5

## Note

getLogo

## Examples

x <- getLogo()

installpack *installpack*

## Description

install packages if they don't exist display.

## Usage

installpack(package\_name = NULL)

## Arguments

package\_name, package name to be installed

#### Value

install package

#### Note

installpack

## Examples

x<- installpack()

startcrisprseekplus *startcrisprseekplus*

## Description

Starts the crisprseekplus to be able to run.

## Usage

```
startcrisprseekplus()
```
## Value

the app

## Note

startcrisprseekplus

## Examples

```
startcrisprseekplus()
```
trueFalseFunc *trueFalseFunc*

#### Description

If radio button input  $=$  1, the function returns true and if the radio button value is 2, the function returns false

## Usage

trueFalseFunc(input = NULL)

## Arguments

input, user inputs

## Value

true or false depending on input

#### Note

trueFalseFunc

#### Examples

x<- trueFalseFunc()

<span id="page-5-0"></span>

# <span id="page-6-0"></span>Index

cspServer, [2](#page-1-0) cspUI, [2](#page-1-0)

disableDownload, [3](#page-2-0)

fileInputFunc, [3](#page-2-0)

getLoadingMsg, [4](#page-3-0) getLogo, [4](#page-3-0)

installpack, [5](#page-4-0)

startcrisprseekplus, [5](#page-4-0)

trueFalseFunc, [6](#page-5-0)